# Br Office.org Z

#### Ano I > Nº 1 > Abril 2007

# A Saga do BrOffice.org

Conheça a História dessa Suite de Escritório que enfrentou grandes desafios até se tornar o mais Brasileiro dos softwares livres

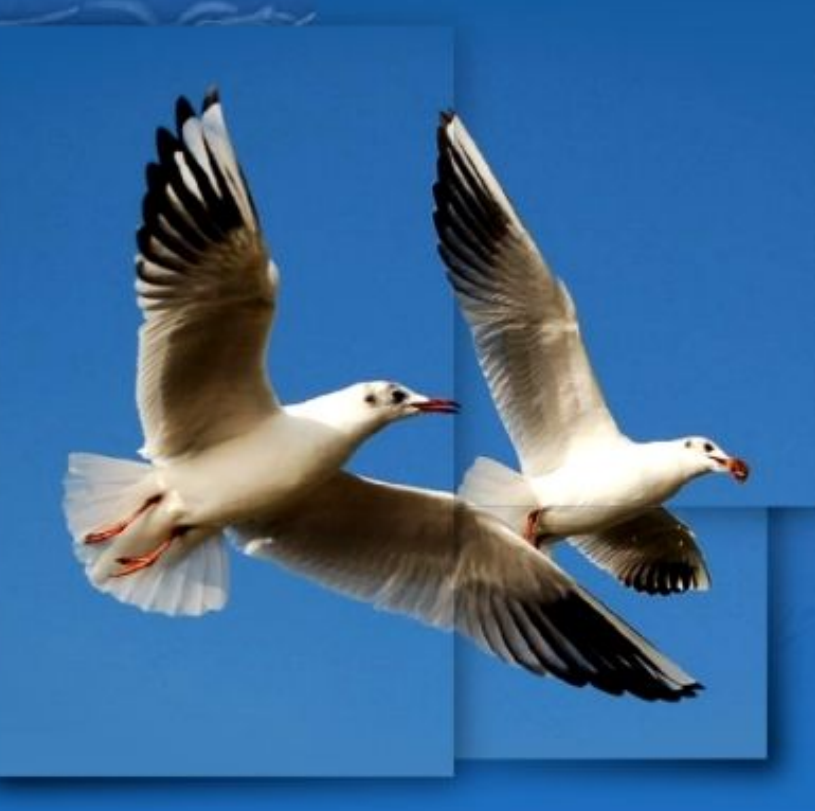

#### Confira:

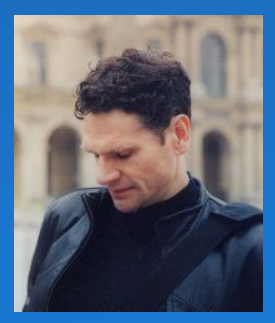

Entrevista com Louis Suárez-Potts Resumo das notícias **Tutoriais** Artigos Dicas

**www.broffice.org Desenvolvido no BrOffice.org Draw**

## **@creative**<br>Commons

**Atribuição-Uso Não-Comercial-Compartilhamento pela mesma licença 2.5 Brasil**

#### **Você pode:**

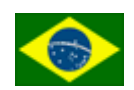

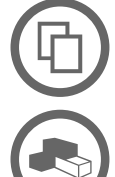

**Li ce**

**nça**

copiar, distribuir, exibir e executar a obra

criar obras derivadas

#### **Sob as seguintes condições:**

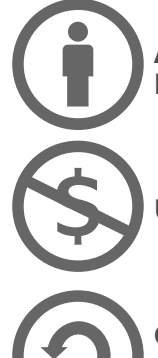

**Atribuição**. Você deve dar crédito ao autor original, da forma especificada pelo autor ou licenciante.

**Uso Não-Comercial.** Você não pode utilizar esta obra com finalidades comerciais.

**Compartilhamento pela mesma Licença.** Se você alterar, transformar, ou criar outra obra com base nesta, você somente poderá distribuir a obra resultante sob uma licença idêntica a esta.

● Para cada novo uso ou distribuição, você deve deixar claro para outros os termos da licença desta obra.

● Qualquer uma destas condições podem ser renunciadas, desde que Você obtenha permissão do autor.

• Nothing in this license impairs or restricts the author's moral rights.

Termo de exoneração de [responsabilidade](http://creativecommons.org/licenses/disclaimer-popup?lang=pt)

Qualquer direito de uso legítimo (ou "fair use") concedido por lei, ou qualquer outro direito protegido pela legislação local, não são em hipótese alguma afetados pelo disposto acima.

Este é um sumário para leigos da Licença [Jurídica \(na íntegra\).](http://creativecommons.org/licenses/by-nc-sa/2.5/br/legalcode)

Condição de Atribuição DE: "By"

A reprodução do material contido neste fanzine é permitido desde que se incluam os créditos aos autores e a frase: "Reproduzido do BrOffice.org Zine –  $n^{\circ}$  1 - www.broffice.org" em local visível.

O BrOffice.org declara não ter interesse de propriedade nas imagens, os direitos sobre as mesmas pertencem a seus respectivos autores/proprietários. Esta licença não se aplica a nenhuma imagem exibida no zine, para utilização da mesma obtenha autorização junto ao autor

#### **Editorial**

Começamos 2007 com uma perspectiva diferente dos outros anos, com uma sensação de estar observando a calmaria após a tempestade.

O ano de 2006 foi extremamente produtivo para o BrOffice.org – Projeto Brasil, com o crescimento dos projetos existentes e o nascimento de vários outros, como os GUBROs - Grupos de Usuários do BrOffice.org, Controle de Qualidade, Amigos do BrOffice.org, entre outros, e manter um ritmo de crescimento envolvendo evolução dos atuais e auxiliando no surgimento de novos projetos não é tarefa fácil.

Uma das principais formas de viabilizar este crescimento se consolida na organização da informação e disponibilidade deste material para os nossos usuários, criando um ecossistema virtual contendo notícias, documentação, suporte, empresas, ONG, produto e comunidade, interagindo de forma dinâmica e descentralizada, envolvendo pessoas de todas as partes do país.

Um dos resultados desta organização veio através do projeto de Clipping, responsável pela coleta, tradução (quando necessário), revisão e publicação no nosso portal, trazendo diariamente notícias a respeito de Open/BrOffice.org, ODF, casos de sucessos, tecnologias e muito mais. A consolidação semanal de todo este trabalho se dá na forma de nossa newsletter, responsável por agregar todas as notícias do portal no período e enviar, por email, para seus assinantes.

A máxima deste projeto se dá nesta revista online, o **BrOffice.org Zine**, onde coletamos entrevistas, dicas e tutoriais, e um resumo das notícias do portal, tudo isto, na medida do possível, sob licença Creative Commons, que garante a liberdade de nossos leitores, tanto para uso quanto reprodução.

"O Projeto BrOffice.org Clipping só foi possível graças a colaboração de muitas pessoas!

Obrigado a vocês, que fizeram este sonho possível." =)

> Claudio Ferreira Filho (filhocf) http://www.broffice.org

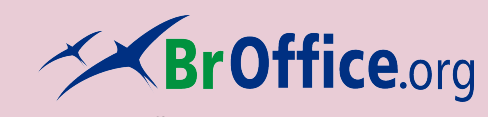

**Coordenação** Claudio F Filho

**Diagramação** Luciano Lourenço

#### **Colaboradores desta edição**

Davidson Paulo Luciano Lourenço Marconi Pires Noelson Duarte Rubens Queiroz

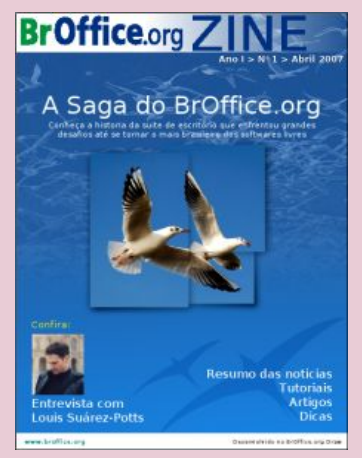

Capa de Luciano Lourenço

O conteúdo assinado e as imagens que o integram, são de inteira responsabilidade de seus respectivos autores, não representando necessariamente a opinião do zine e de seus responsáveis. Todos os direitos sobre as imagens são reservados a seus respectivos proprietários .

#### **O que é o BrOffice.org**

É o produto, ferramenta de escritório multi-plataforma, livre, em bom português, desenvolvido sob os termos da licença LGPL, composto por editor de texto, planilha de cálculo, apresentação, matemático e banco de dados, mantido pela comunidade e ONG, que trabalha para a difusão do SL/CA no país.

#### **Desenvolvimento**

Este fanzine foi elaborado no BrOffice.org, editor de texto, planilha, apresentação e, agora, diagramação. ;-)

#### **Br**Office.org ZINE

#### **Artigo**

A [Saga do BrOffice.org no](#page-4-0) Brasil 05

# **ndice**

**Í**

#### **Entrevista**

[Louis Suárez-Potts 07](#page-6-0)

#### **Tutorial**

Opções [BrOffice.org em linha de comando 11](#page-10-0)

#### **Dica**

[Como remover registros excluídos do Base](#page-12-0) ? [Como atribuir estilos a teclas de atalho ? 13](#page-12-0)

#### **Resumo do mês**

O que [aconteceu](#page-13-0) no Brasil e no Mundo,a respeito de BrOffice.org, OpenOffice.org e ODF 14

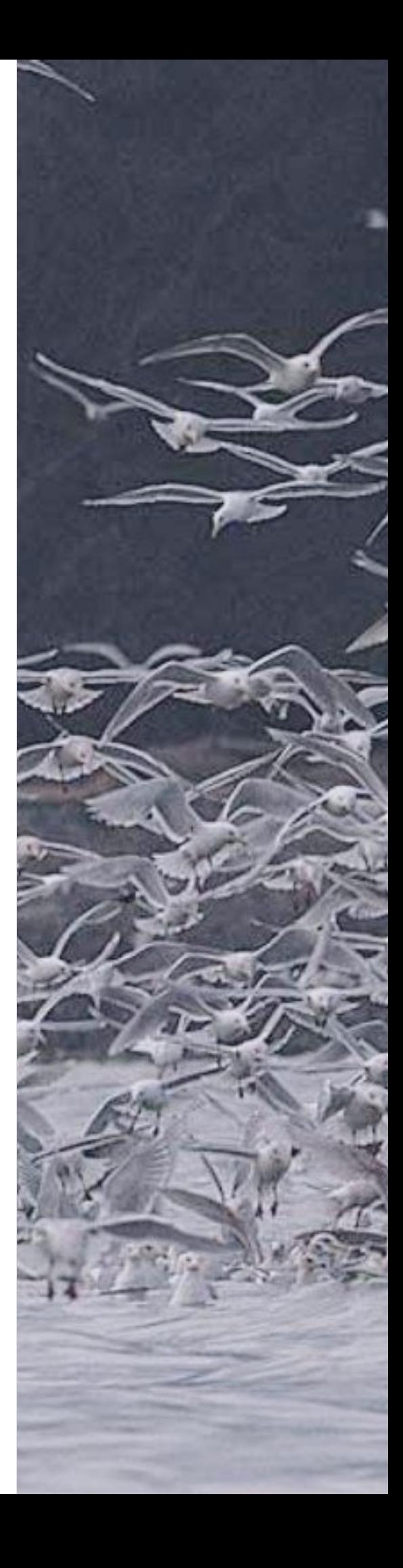

### <span id="page-4-0"></span>**A Saga do BrOffice.org**

por **Claudio Ferreira Filho (filhocf)**

O BrOffice.org, diferente do que muita gente imagina, não é um "fork" (derivação) do projeto internacional OpenOffice.org, mas sim, sua comunidade brasileira. O BrOffice.org surgiu da necessidade de proteger <sup>a</sup> comunidade de desenvolvedores <sup>e</sup> usuários dos problemas de marca, <sup>e</sup> acabou por caracterizar <sup>o</sup> mais brasileiro dos projetos comunitários no país, devido <sup>a</sup> sua constante busca por adequar <sup>o</sup> produto para nossos usuários.

Apesar de pretensiosa a afirmação, os números apontam justamente para isto. No ano de 2006 foram contabilizados 99 TERA bytes de pacotes baixados apenas dos espelhos oficiais, fora outros provedores que disponibilizam o BrOffice.org, ou em outras palavras, seria o equivalente a quase 150 mil CDs de 700MB.

O portal do projeto está cada vez mais freqüentado, encerrando o ano de 2006 com uma média de mais de 130 mil visitas por mês, de pessoas buscando informações nos diversos projetos, documentos, suporte, ou para baixar o pacote de escritório. Por trás disto tudo, existe uma longa história de batalha, decepções e alegrias, no decorrer de 6 anos de existência do projeto no país.

O começo foi a parte mais altruísta possível, com o trabalho de 7 pessoas, de estados diferentes, trabalhando com linhas discadas em alguns casos, para traduzir uma bagatela de mais de cinqüenta mil textos, que poderiam variar de uma única palavra até um parágrafo de dez linhas. Sem contar as dificuldades de compilar o produto para testar as traduções. Era necessário ajuda de pessoas do mundo inteiro, com algumas histórias fantásticas, como a do chinês Pin Lin, que nos dava dicas sobre como conseguir gerar o programa.

No entanto, foi em 2002 que o projeto no Brasil começou a alçar vôo. Foi nesta ocasião que o, na época, OpenOffice.org.br surgiu pela primeira vez, numa apresentação do produto no Fórum Internacional de Software Livre, em Porto Alegre – RS, e ganhou o apoio da Procergs, graças ao seu presidente na época, Marcos Mazoni. Ainda naquele ano, surgiu o primeiro pacote traduzido

para o português do Brasil (pt-BR) e se formou a comunidade brasileira. Já em 2003, vieram os primeiros percalços, quando a Sun MicroSystems simplesmente sobrescreveu todo o trabalho da comunidade gerando um grande atrito dentro do projeto de localização (L10N). Apesar dos incômodos, também tivemos boas coisas como o surgimento do Rau-tu, um sistema de perguntas e respostas, a evolução do projeto de Documentação, o suporte da Celepar, do Paraná, e o Metrô, de São Paulo.

No ano seguinte, 2004, foi o ano do reconhecimento do projeto no país. As revistas especializadas em TI reconheciam o OpenOffice.org.br como uma solução alternativa e real no mercado brasileiro. Também neste ano, tivemos o surgimento de diversos projetos como o CoGrOo – Corretor Gramatical do OpenOffice.org, o Cliparts do Brasil e o DicSin – Dicionário de Sinônimos. Também neste ano tivemos uma produção abundante de documentação, tanto pelo projeto de Documentação, quanto da comunidade em geral.

Apesar dos avanços deste ano, o próximo seria marcado por uma série de problemas em cascata, tornando o ano de 2005 um verdadeiro teste de persistência para todos nós, da comunidade brasileira. Foi neste ano que surgiram os primeiros problemas jurídicos vinculados à marca. Uma empresa já havia registrado no INPI – Instituto Nacional de Propriedade Industrial, órgão responsável pelo cadastro de marcas e patentes no país, o registro da marca "Open Office", e recorreu aos seus direitos. É fato que a marca foi registrada em 1998, antes de existir qualquer idéia de surgir a comunidade OpenOffice.org, caracterizando

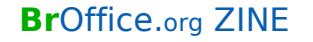

apenas uma infeliz situação no país. Pela falta de acordos em relação à isto, a comunidade brasileira decidiu adotar uma nova marca, garantindo uma proteção para seus desenvolvedores e usuários. Daí surgiu o **BrOffice.org**.

Além do problema da marca, o país vivia um momento econômico muito difícil, com pouquíssimos investimentos em TI, com as pessoas que fazem o BrOffice.org o projeto que é hoje reduzindo seu tempo de projeto a números praticamente inexpressivos. Algo que muitas pessoas ainda não entenderam é que o produto deste desenvolvimento e o código são compartilhados, livre, e disponível para baixar e usar. O que não é livre é o esforço das centenas de pessoas envolvidas neste projeto, o BrOffice.org, além do projeto internacional, e que no fim do mês todos têm contas para pagar e comida para pôr na mesa. Como se não bastasse todas estas dificuldades, tivemos ainda o problema de falta de recursos físicos para manter o aplicativo, isto é, itens de hardware e software, como servidores e softwares para compilação do BrOffice.org. Como diz o ditado, "após a tempestade vem a bonança", e foi o que aconteceu.

No ano de 2006, apesar dos problemas econômicos, das dificuldades encontradas no ano anterior, nasceu o **BrOffice.org – Projeto Brasil**, a associação criada para dar suporte ao desenvolvimento do produto, fomento à comunidade, combate à exclusão digital e amparando um crescente número de novos projetos sob o projeto nacional. Para tanto, foi criado uma identidade visual própria, sintonizada com a realidade local,

conjuntamente com a reformulação do portal, agregando notícias, projetos e esforços co-relacionados. Ainda neste ano, outro importante passo foi dado: o 1º Encontro Nacional do BrOffice.org, um evento que integrou 21 capitais brasileiras, por meio de vídeo-conferência, onde desenvolvedores e usuários de quase todos os pontos do país puderam trocar experiências, dicas casos de uso, entre outros, contando inclusive com a participação do Louis Suares-Potts, gerente de Desenvolvimento Comunitário do OpenOffice.org, direto de Toronto, Canadá.

Como se não bastasse, o ano de 2006 foi ainda mais que isto. Foi neste ano que o governo brasileiro, através do e-PING recomendou o formato ODF, tivemos três notícias do Brasil no portal internacional do projeto OpenOffice.org, ocorreu a discussão sobre Padrões e Software Livre na Câmera Legislativa Federal, o Banco do Brasil anunciou a migração de 38 mil computadores para BrOffice.org, entre tantas outras ações e acontecimentos.

Fechamos o ano de 2006 com uma sensação singular de tantas conquistas apesar das dificuldades, que trouxe a dúvida de como poderemos superar tudo isso no ano de 2007.

sobre Padroes e Sottware Livre na Camera<br>Legislativa Federal, o Banco do Brasil anunciou a migração de 38 mil computadores<br>para BrOffice.org, entre tantas outras ações<br>acontecimentos.<br>Fechamos o ano de 2006 com uma sensa-<br> Sinto que este ano será promissor, e ao que tudo indica, o será de fato graças a ajuda dos colaboradores, de antes e de agora, nos trabalhos dos projeto, pelas empresas que estão **Investindo no BrOffice.org**, e sem esquecer, claro, dos **Amigos do BrOffice.org**.

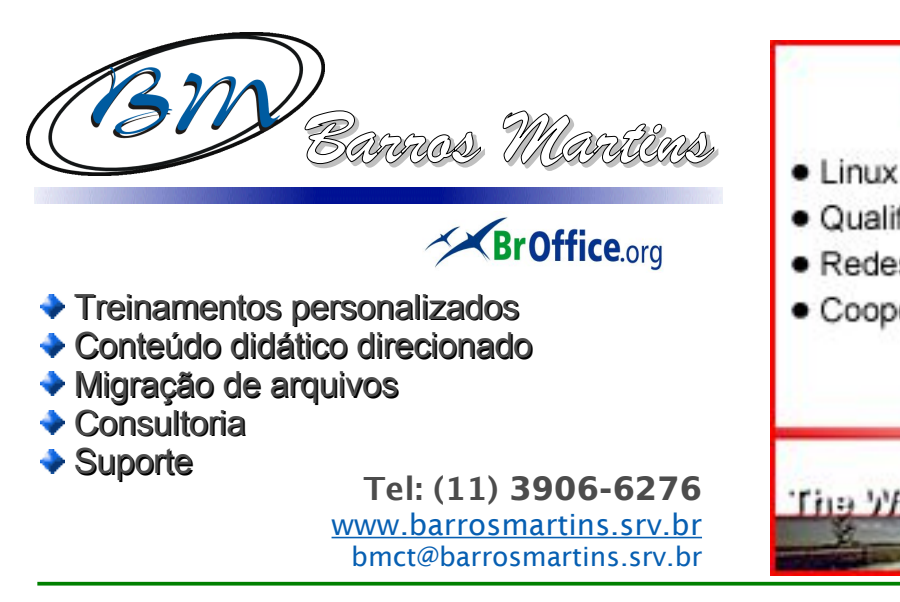

#### <span id="page-6-0"></span>**"Decisões erradas não podem se repetir"**

**Louis Suárez-Potts** é o gerente de Desenvolvimento Comunitário do OpenOffice.org, solução de escritórios presente em 100 milhões de computadores pelo mundo, mas acima de tudo é um empolgado com as possibilidades da tecnologia. É difícil fazer Potts parar de falar, quando o assunto é o Open Document Format (ODF), formato de arquivo aberto difundido pela OpenOffice.

Em entrevista para o Baguete Diário, o Potts comenta o uso crescente de ODF no meio corporativo - o Banco do Brasil já usa 60 mil cópias do software, com o qual divulga ter economizado R\$ 22 milhões desde 2005 - e polemiza sobre a decisão da Microsoft de investir no seu próprio formato aberto, o Office Open XML (OOXML).

Quem quiser conhecer mais sobre as opiniões de Potts - sobre TI ou sobre a guerra civil americana, outro de seus assuntos favoritos - terá uma chance durante a oitava edição do Fórum Internacional de Software Livre. O evento acontece em Porto Alegre nos dias 12, 13 e 14, na Fiergs.

**Baguete** - Porque adotar formatos abertos?

**Louis Suárez-Potts** - O formato aberto economiza dinheiro. Todo mundo fala isso, até a Microsoft. Nós sabemos disso na prática: nós lemos isso no horror de uma catástrofe que se torna pior pelo uso de diferentes padrões de códigos de comunicação. Isso aconteceu com o Tsunami de 2005, o furacão Katrina e o 11 de setembro: para definir os acontecimentos, cada agência tinha seu próprio estilo de comunicar e todos eram incompatíveis.

O resultado: mais formas de comunicação perdidas, e com isso também se perderam mais vidas. Babilônia pode resultar em tragédia. E a perda de comunicação se instaura quando formatos fechados são usados.

barbara

Não estou sugerindo que o uso de formatos fechados vá levar inevitavelmente a conseqüências horríveis. Mas eles conduzem à confusão. Nos negócios (e no governo), essa Babilônia pode ser tolerável, um suposto "necessário" custo do "fazer negócios", e nós acabamos ignorando as potenciais conseqüências porque parecem muito remotas. Ninguém considera as conseqüências a longo prazo de ações simples, como comprar uma suíte Office. Eu certamente não considerei, quando escrevi coisas usando um agora obsoleto sistema – ou quando o fiz, pensei que contornaria a situação de confusão, se esta se criasse.

**Entrevi staEntrevi sta**

**Baguete** - Onde podemos ver exemplos disso no mundo empresarial?

**Louis Suárez-Potts** - Amplie esta atitude um milhão de vezes, e adicione o crucial elemento do tempo de equação. Imagine que dezenas de milhares de homens de negócios usam o formato X em seu trabalho, e estão perfeitamente felizes com isso. Mas de repente a fabricante faz mudanças no modelo arbitrariamente, ou aumenta o preço, ou você descobre que alguma outra companhia está realmente fazendo coisas muito úteis através da web, lucrando com seu site de e-commerce, mas as ferramentas para isso não funcionam muito bem com o sistema que você escolheu uma década atrás... Ou o que quer que seja, os exemplos abundam. O resultado, em todas as possibilidades, não será uma catástrofe que fará pessoas morrerem, mas será uma catástrofe que fará você, como CIO, ter de gastar muito dinheiro comprando novos aplicativos e treinando pessoas para fazer coisas que são somente "possivelmente úteis". Isso significará uma dor de cabeça que não vai passar pelo fato de você dispor de recursos - sempre vai doer. Dezenas de milhares de dólares, quando não mais, são gastos nestes casos, ou seja: desnecessariamente.

Decisões erradas tomadas no passado não podem ser desfeitas - elas não podem é se repetir. A escolha agora é por um formato aberto, padronizado pela propriedade intelectual que você criou. E até nisso você tem uma escolha: você pode escolher comprar o Microsoft Office, que salva arquivos no ECMA padronizado OOXML, ou usar qualquer uma das suites livres ou proprietárias que salvam arquivos no ISO e OASIS padrões de documento aberto -, ou ainda em ODF.

**Baguete** - Quais as vantagens do ODF?

**Louis Suárez-Potts** - Cada um tem as suas vantagens. Sou obviamente um advogado do ODF, mas eu não dispenso o OOXML, o que seria muito arrogante. Ao invés disso, sugiro que cada um tome sua bem informada decisão. E o que vai lhe informar não são somente as

atuais compatibilidades da aplicação, mas sim o fato de saber se no futuro este sistema irá permitir que você trabalhe com outras aplicações, ou se encerrará suas possibilidades. Eu acredito que o ODF seja uma escolha para o futuro. O formato é mais fácil de trabalhar, mais fácil de adicionar a algo e mais fácil de salvar aplicações. Nós recém criamos um novo projeto, o ODF Toolkit ( [http://odftoolkit.openoffice.org\)](http://odftoolkit.openoffice.org/), dedicado a permitir aplicações à exceção de OpenOffice.org, próprias para uso do código aberto da suíte geradora de arquivos em ODF. Melhor explicando: você pode usar OpenOffice.org em sua aplicação, qualquer que seja ela, para salvar arquivos em ODF. Isso pode ser feito em fat ou thin clients, em aplicações de email ou em processadores de imagens, ou o que quer que seja. As ferramentas estarão lá. O ODF claramente antecipa um futuro de colaboração, inovação e produção, especialmente quando casado com uma suíte OpenOffice.org. Já o OOXML, não.

**Baguete** - Quais serão os próximos passos do OpenOffice.org em termos comerciais? Como o senhor vê o futuro da organização?

**Louis Suárez-Potts** - O OpenOffice.org alcançou um ponto interessante em seu crescimento. É uma suite inteiramente competente, madura em produtividade, que satisfaz as necessidades e desejos dos dez milhões dos usuários que possui em todo o mundo. Para onde vamos de agora em diante? Queremos fazer simultaneamente um par de coisas, ambas óbvias: adicionar recursos novos e melhorar o código. A respeito do código, aliás, estamos limpando-o progressivamente, tornando mais fácil para que outras pessoas trabalhem sobre ele. Já sobre as novas funcionalidades, nós continuamos um ciclo de liberar, a cada 6 meses, configurações com características novas. Estas podem ser glamurosas ou razoavelmente pequenas, de importância para um grupo pequeno, mas estarão lá. Em algum ponto, porque trabalhamos para melhorar a arquitetura do código, anunciaremos o 3.0. Mas isso deve representar uma melhoria arquitetural

#### **Br**Office.org ZINE

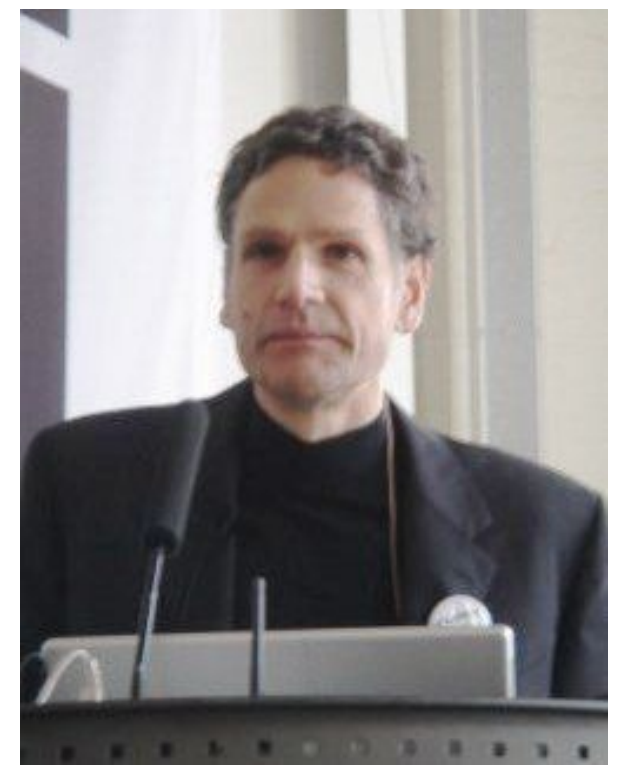

significativa, e não ser ditado por considerações ou tendências de marketing.

Mas o fato real e importante é que faremos uma suíte muito mais facilitada, para que qualquer um escreva extensões para OpenOffice.org. Isso sempre foi possível, mas agora é ainda mais fácil. Também o projeto do ODF Toolkit significa que os usuários podem esperar para logo uma riqueza de aplicações, que resolverão necessidades do escritório tanto quanto o OpenOffice. E, para além, uma expansão de aplicações e de extensões compatíveis.

**Baguete** - Como o senhor vê a decisão da Microsoft de inserir mais barreiras ao uso de versões pirateadas do Office?

**Louis Suárez-Potts** - Para começar, como uma companhia que por tanto tempo colocou uma cortina sobre os olhos a respeito da pirataria, às muitas cópias ilegais de seus softwares, fez tantos milhões de usuários adquirirem sua suíte de escritório? A Microsoft encontra-se em uma posição ímpar Eu não acho que a empresa esteja fazendo um favor a si mesma, agindo agora com essa irritação, e tornando difícil a vida de usuários honestos. O processo deve ser fácil: quando você compra algo, é seu.

Eu compro uma máquina de escrever, é minha. Eu não faço um "leasing" da máquina, ela somente é minha. É assim com tudo. Mas quando eu compro software, é como se estivesse alugando, pelo menos de acordo com a MS. Ou seja, ele não é realmente meu ao todo, de modo que tudo o que eu pensava ser meu neste processo, na verdade, é de uma outra pessoa. O FOSS – software livre - muda isso. Abrir padrões - ODF – muda isso. Com o OpenOffice.org, o que você fizer é seu, o que você quer fazer com suas coisas é de seu interesse, nós não ditamos isso. Nós requisitamos somente que outros tenham o mesmo acesso ao código, que você, que você respeite os direitos desta sociedade. Mas o que você escreve, aquilo é seu; o que você faz com a aplicação – usá-la, dá-la, copiá-la -, isso é com você.

No sistema da Microsoft, é como se a companhia lhe alugasse um carro extravagante e novo - você tem um carro, mas também a obrigação que existe quando se apodera de algo que não é realmente seu e que custa muito. Em contrapartida, nós lhe damos as chaves do carro e pedimos só que você o mantenha.

**Baguete** - Pode haver uma migração de usuários? Como vocês pretendem trabalhar esta situação?

**Louis Suárez-Potts** - Nós esperamos, e já estamos vendo, uma migração maciça ao software livre. Vemos isso de duas maneiras: OpenOffice.org, porque é livre, e ODF, porque é um padrão ISO e muito hábil. Nós antecipamos que, nos anos que virão, muito mais pessoas irão usá-los. Para ser exato, o homem permanecerá com a MS - migrar pode ser difícil, pessoas são pessoas, e a inércia é o que é. Também, há muitos usuários que não vêem qualquer razão para mudar do MS Office. Mas eu espero que eu sugira algumas boas e persuasivas razões que deverão mudar suas mentes.

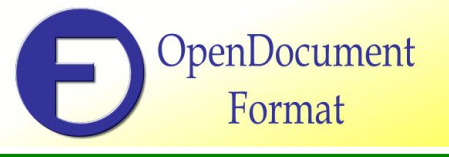

**Baguete** - Por último, como avalia os esforços da Microsoft em promover o formato Open XML?

**Louis Suárez-Potts** - A Microsoft move bilhões de dólares em produção e marketing a cada ano. Sua força é enorme, é a força do dinheiro e ela compra tudo. É mais vasta do que impérios e, parafraseando Marvell, mais rápida. Nós não desprezamos nem ignoramos isso. Mas como todo grande poder que governa por muito tempo, acaba deixando as pessoas que o sustentam impacientes. Elas querem algo melhor, algo que seja delas. O OOXML que costumava ser Open XML - é um esforço da Microsoft para atender a isso, para criar seu formato em padrão aberto.

Mas a especificação, que funciona sobre 6 mil páginas, é longa e detalhada demais, e assim é difícil ver qualquer aplicação que não seja do Office. Oh, o OpenOffice.org poderia fazer isso, e talvez a Novell fosse bem sucedido também! Então, por que gastar toda essa energia quando o ODF pode fazer o que o OOXML faz e tanto mais? Por que, quando muitas aplicações já funcionam em ODF? O teste verdadeiro de um padrão aberto não é se este ou aquele corpo de padronização o aprovou, mas quando outras aplicações e companhias o utilizam E, seguindo esse teste, o OOXML de Microsoft falhou. Não é um padrão aberto real. O ODF é.

**Entrevista publicada e gentilmente cedida pelo Baguete Diário http:/[/www.baguete.com.br](http://www.baguete.com.br/) Portal de notícias da área de tecnologia da informação da Região Sul.**

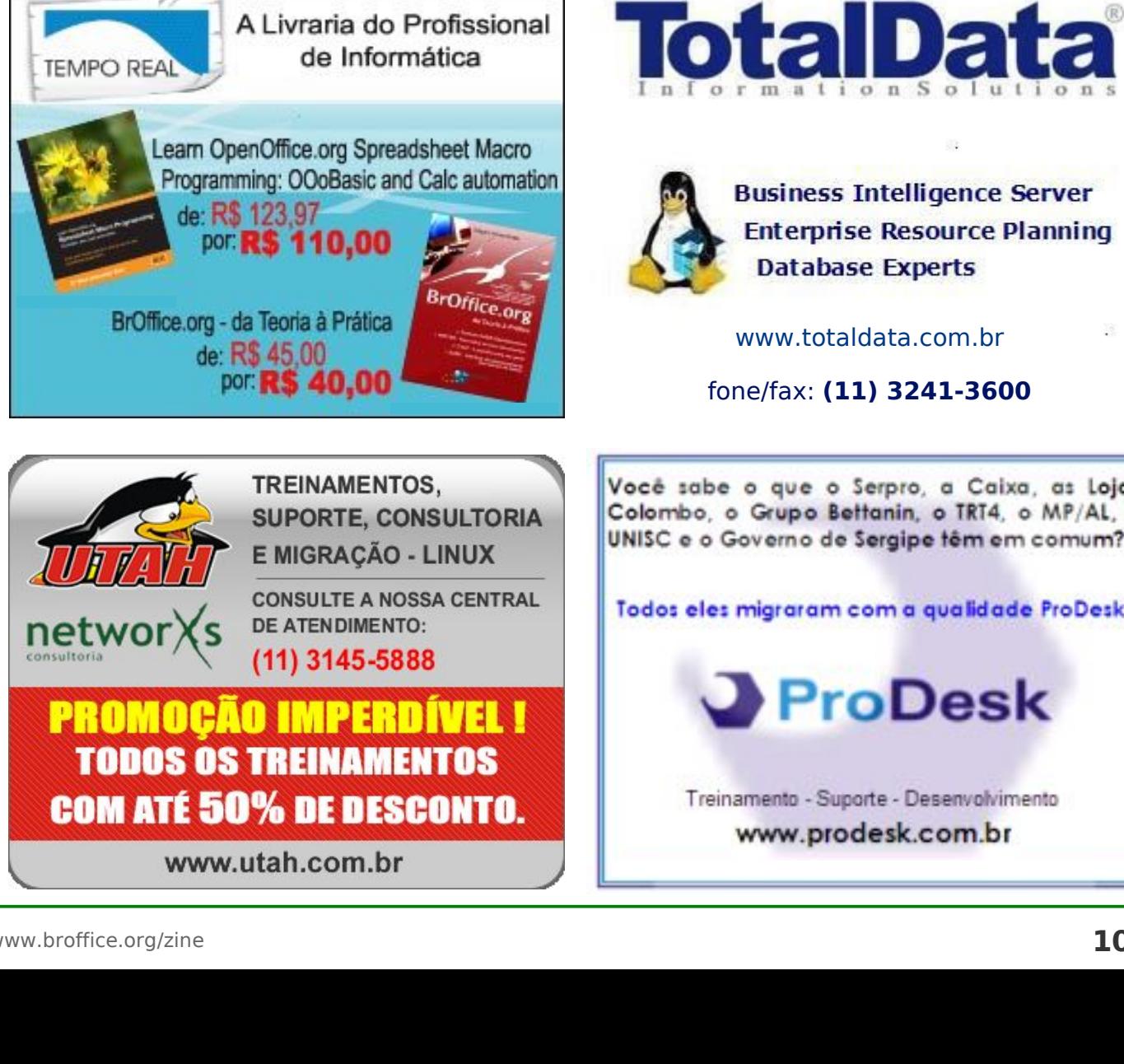

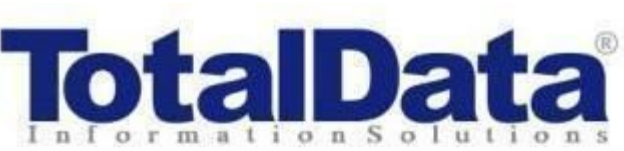

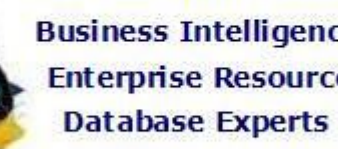

www.totaldata.com.br

fone/fax: **(11) 3241-3600**

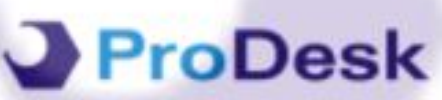

## <span id="page-10-0"></span>**Opções BrOffice.org em linha de comando**

por **Rubens Queiroz de Almeida**  colaboração **Noelson Duarte**

O programa BrOffice.org possui um recurso pouco conhecido, que é <sup>a</sup> possibilidade de ser invocado através da linha de comandos para realizar tarefas como impressão de arquivos, criação de documentos, exibição de apresentações, e muitas outras. Este artigo abordará este valioso recurso, sob <sup>a</sup> ótica de sistemas GNU/Linux <sup>e</sup> outras distribuições semelhantes.

A opção de impressão direta, sem precisar abrir o arquivo no editor, é particularmente útil e bastante simples de se usar, como podemos ver pelo exemplo abaixo.

#### soffice -p arquivo1.doc arquivo2.doc ...

Você pode solicitar a impressão de qualquer formato suportado pelo OpenOffice.org, como Microsof Word, Excel, Power Point, Open Document, texto, etc. Podemos também, como ilustrado acima, enviar múltiplos arquivos para impresão de uma só vez. A impressão será direcionada para a impressora padrão de seu sistema.

Para direcionar a impressão para um outro dispositivo, utilize a diretiva -pt seguida do nome do dispositivo desejado:

soffice -pt printer1 arquivo1.doc ➘ arquivo2.doc ...

Exemplos de outras ações executadas na linha de comando:

soffice arquivo ".uno:About"

Este comando abrirá o arquivo e executará o comando Sobre. Será exibido em seu computador a seguinte imagem:

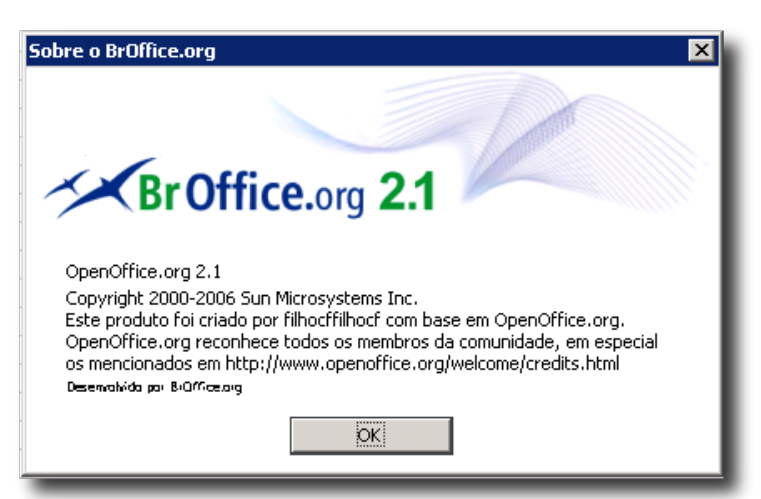

#### O comando:

soffice arquivo ➘ "macro://./biblioteca.modulo.rotina"

abrirá o arquivo e executará a macro. Esta facilidade é extremamente poderosa, visto que a funcionalidade do BrOffice.org é incrivelmente aumentada. Temos o poder da linha de comando e recursos de shell scripts associados às inúmeras funcionalidades do BrOffice.org. Por exemplo, podemos fazer conversões para PDF de milhares de arquivos, conversão de e para diversos formatos, etc.

As opções completas, exibidas pela versão do BrOffice.org, são:

```
BrOffice.org 2.0 680m1(Build:8990)
Usage: soffice [options] [documents...]
Options:
-minimized keep startup bitmap minimized.
-invisible no startup screen, no default document and no UI.
-norestore suppress restart/restore after fatal errors.
-quickstart starts the quickstart service (only available on windows platform)
-nologo don't show startup screen.
-nolockcheck don't check for remote instances using the installation
-nodefault don't start with an empty document
-headless like invisible but no userinteraction at all.
-help/-h/-? show this message and exit.
-writer create new text document.
-calc create new spreadsheet document.
-draw create new drawing.
-impress create new presentation.
-base create new database.
-math create new formula.
-global create new global document.
-web create new HTML document.
-o open documents regardless whether they are templates or not.
-n always open documents as new files (use as template).
-display <display>
   Specify X-Display to use in Unix/X11 versions.
-p <documents...>
   print the specified documents on the default printer.
-pt <printer> <documents...>
   print the specified documents on the specified printer.
-view <documents...>
   open the specified documents in viewer-(readonly-)mode.
-show <presentation>
   open the specified presentation and start it immediately
-accept=<accept-string>
   Specify an UNO connect-string to create an UNO acceptor through which
   other programs can connect to access the API
-unaccept=<accept-sring>
   Close an acceptor that was created with -accept=<accept-string>
Use -unnaccept=all to close all open acceptors
Remaining arguments will be treated as filenames or URLs of documents to open.
```
Vale <sup>a</sup> pena explorar bastante este poderoso recurso do BrOffice.org.

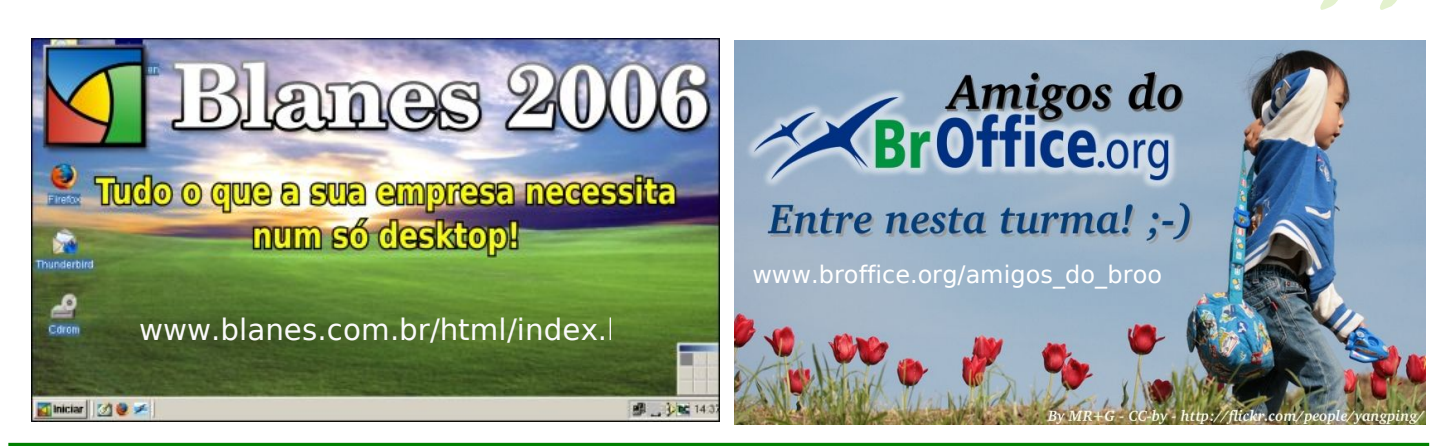

#### <span id="page-12-0"></span>**Br**Office.org ZINE

#### **Como remover registros excluídos do Base ?**

#### por **Noelson Duarte**

Nas tabelas do Base, ao excluir um registro, ele não é removido da base de dados. Para remover, de fato, todos os registros "marcados" como excluídos:

- Carregue o documento do Base
- Ative o diálogo SQL: Ferramentas | SQL
- Digite o comando: SHUTDOWN COMPACT
- Clique sobre: Executar

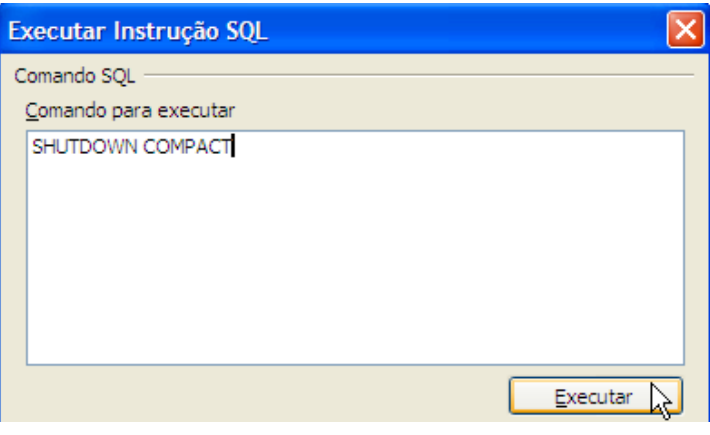

#### **Como atribuir estilos a teclas de atalho ?** por **Noelson Duarte**

O OpenOffice.org, nas versões 1.x, não tinha nenhuma interface gráfica para a atribuição de estilos a teclas de atalho. Para a versão 2.x, Mathias Bauer mostrou o bê-a-bá:

- Selecione Ferramentas | Personalizar
- Clique sobre Teclado, role a lista Categoria até a entrada Estilos
- Expanda a entrada Estilos, selecione o tipo do estilo
- Na lista Função, selecione o nome do estilo

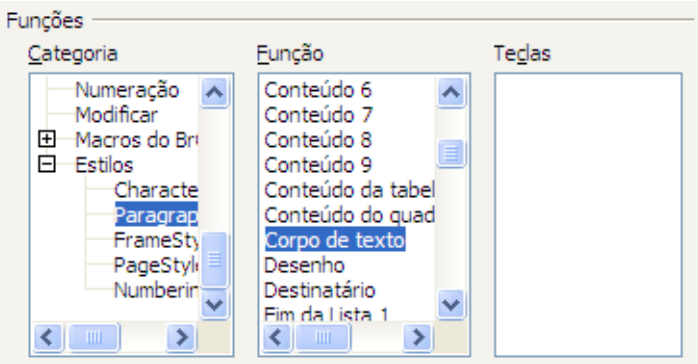

- Na lista de Teclas de Atalho (não aparece na figura), escolha uma combinação não utilizada
- Clique sobre Modificar
- Feche o diálogo Personalizar

Agora você já sabe como usar teclas de atalho para aplicar estilos.

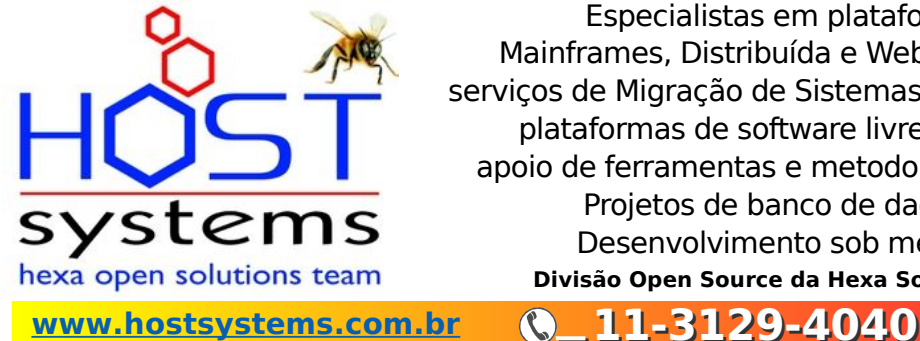

Especialistas em plataformas Mainframes, Distribuída e Web, nos serviços de Migração de Sistemas para plataformas de software livre com apoio de ferramentas e metodologia, Projetos de banco de dados e Desenvolvimento sob medida **Divisão Open Source da Hexa Solutins** Centre of other and the set of the set of the set of the set of the set of the set of the set of the set of the set of the set of the set of the set of the set of the set of the set of the set of the set of the set of the

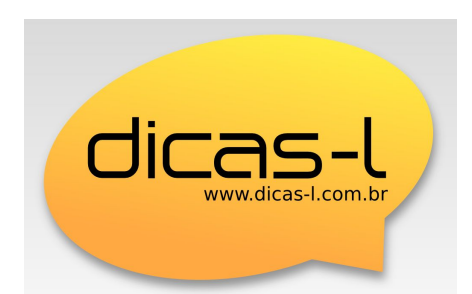

**Trazendo dicas e informação, todos os dias e na dose certa**

[www.dicas-l.com.br](http://www.dicas-l.com.br/)

#### <span id="page-13-0"></span>**[OpenOffice.org](http://www.broffice.org/ooo_em_50_mil_desktops_no_brasil) em 50.000 desktops no Brasil**

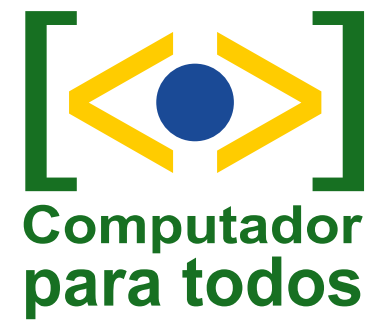

Erwin Tenhumberg, gerente de marketing da Sun para Star/OpenOffice.org, me questionou por maiores informações sobre esta notícia, até então desconhecida para nós. Procurei a respeito e não achei maiores detalhes. O curioso é que nenhuma das empresas brasileiras vinculadas na notícia estão relacionadas como [fornecedoras do projeto](http://www.mct.gov.br/index.php/content/view/5371.html) Computador para Todos, mesmo assim, segue a notícia.

Enviado por [filhocf](http://www.broffice.org/user/3)

#### **39.192 votos para [desktop e laptop Dell](http://www.broffice.org/desktop_laptop_com_ooo) com OpenOffice.org**

De acordo com comunicado da empresa, a decisão de vender computadores com OpenOffice.org e Linux atende às sugestões de milhares de usuários que escrevem todos os meses para o serviço de atendimento ao consumidor.

No caso do OpenOffice.org, 39.192 pessoas já votaram a favor de ter o OpenOffice.org pré-instalado nas máquinas à venda.

Enviado por [Marconi Pires](http://www.broffice.org/user/6957) 

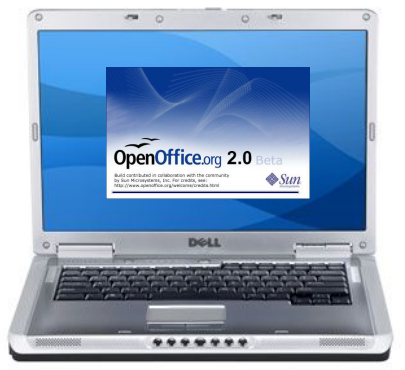

#### **eBay [organiza competição de desenvolvimento](http://www.broffice.org/ebay_organiza_concurso_com_ooo) com OpenOffice.org**

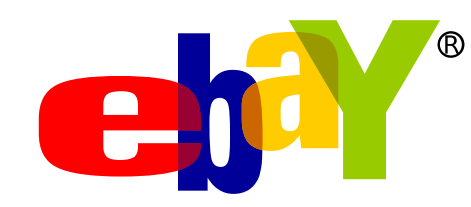

[No portal do eBay alemão](http://entwickler.ebay.de/konferenz/wettbewerbe.html) está sendo organizado uma competição de desenvolvimento, onde o objetivo é criar novas soluções que integrem, de maneira criativa, a infraestrutura do eBay com o OpenOffice.org via a API do eBay.

Enviado por [filhocf](http://www.broffice.org/user/3)

#### **[Universidade](http://www.broffice.org/unisc_migra_para_ooo) de Santa Cruz do Sul: caso de sucesso na migração para o OpenOffice.org**

Desde 2002, a Universidade de Santa Cruz do Sul (U-NISC) utiliza o OpenOffice.org, hoje BrOffice.org, nos seus escritórios administrativos. O caso de migração da UNISC é um dos mais conhecidos da comunidade, não só pela consistência técnica das soluções implementadas mas, também, pela constante participação da equipe da universidade nas atividades do Projeto BrOffice.org.

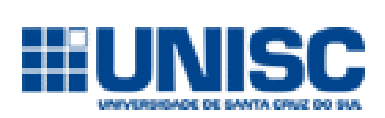

Enviado por [gbpacheco](http://www.broffice.org/user/6)

#### **Novo esquema de cores [padrão dos gráficos](http://www.broffice.org/novas_cores_dos_graficos_do_broo) do BrOffice.org**

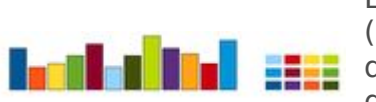

Esquema de cores escolhido na votação foi divulgado ontem (06/03/2007) o resultado da votação que definiu o novo esquema de cores padrão para os gráficos do BrOffice.org que serão usadas a partir da versão 2.3 do software.

De acordo com os dados oficiais, foram computados 623 votos, o que foi considerado pelos organizadores da votação "um número maravilhoso", visto que é mais do que o número de votos para escolher o local da OOoCon 2007.

Na votação, 12 esquemas de cores foram apresentados para escolha.

Enviado por [davidson\\_paulo](http://www.broffice.org/user/7949)

#### **Diagramas [técnicos no BrOffice.org](http://www.broffice.org/diagramas_tecnicos_no_broo)**

Já imaginou fazer desenhos técnicos no BrOffice.org, ao estilo de uma ferramenta CAD? Esta é a proposta do projeto CADOO.o, um módulo para o Draw, que permite o desenvolvimento de desenhos técnicos dentro do BrOffice.org.

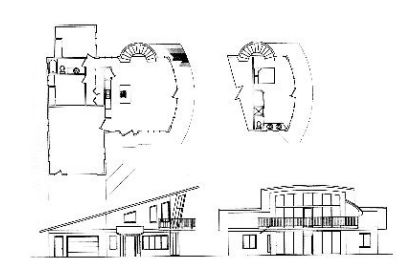

Para maiores informações, veja na página do projeto: <http://gerard.deneux.free.fr/>

#### Fonte: Erwin's [StarOffice Tango](http://blogs.sun.com/dancer/entry/creating_technical_diagrams_with_openoffice)

Enviado por [davidson\\_paulo](http://www.broffice.org/user/7949)

#### **ODFReader: documentos [do BrOffice.org também no Firefox](http://www.broffice.org/odfreader_docs_do_broo_no_ffox)**

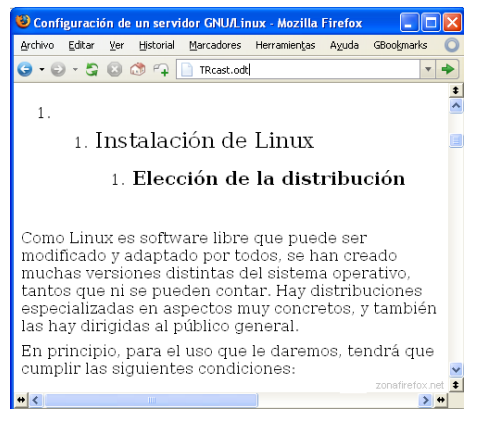

Buscando por informações sobre ODF, encontrei uma notícia na [Zona Firefox,](http://www.zonafirefox.net/2007/02/odfreader-firefox-como-visor-de.html) página em espanhol que aborda o universo dos produtos da Mozilla Foundation, falando a respeito de uma extensão para visualização de arquivos .ODT (documentos textos) diretamente no Firefox.

O princípio da extensão é simples: ele descompacta o arquivo ODT, que é um pacote ZIP, com arquivos XML e alguns diretórios onde armazenam, por exemplo, as imagens.

Enviado por [filhocf](http://www.broffice.org/user/3)

#### **[CETESB capacita seus empregados](http://www.broffice.org/cetesb_capacita_empregados_em_base) no BrOffice.org Base**

Antonio Bruni mandou uma noticia da CETESB - Companhia de Tecnologia de Saneamento Ambiental, de São Paulo, a respeito do uso do BrOffice.org Base na Instituição.

"A CETESB, dentro do seu Projeto de Software Livre, está agora capacitando seus empregados no módulo Base do BrOffice.org. Anteriomente os empregados receberam treinamento nos aplicativos Writer, Calc e Impress. A empresa conta hoje com mais de 600 estações de trabalho com a suite do BrOffice.org.

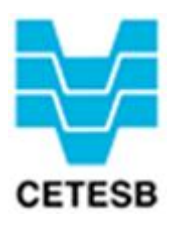

#### **Cidade alemã migra para [OpenOffice.org](http://www.openoffice.org.br/cidade_alema_migra_para_ooo_e_odf) e ODF**

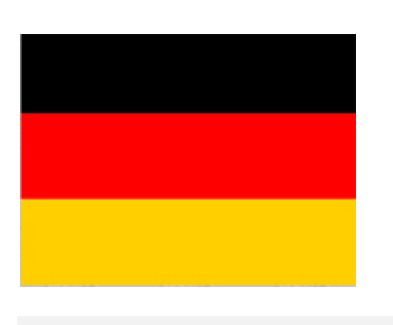

O site alemão [News-Ticker.org](http://www.news-ticker.org/pm.php?news_id=4855707&aktion=nf) noticiou que a cidade de Freinburg, na Alemanha, está migrando para o OpenOffice.org em 2.000 computadores. A administração municipal espera economizar meio milhão de euros para os dois próximos anos, a partir de dados comparativos com o custo de implantação do Microsoft Office 2007. A cidade de Freiburg também adotará o ODF para ter independência de fornecedores e produtos.

Enviado por [filhocf](http://www.broffice.org/user/3)

#### **Deputado estadual [do Paraná quer](http://www.openoffice.org.br/dep_edison) padronização de [documentos públicos em](http://www.openoffice.org.br/dep_edison) ODF**

O deputado Edson Praczyk (PRB/PR) começou o ano legislativo dando entrada no projeto de lei que dispõe sobre a padronização de documentos públicos do Estado do Paraná em formato OpenDocument (ODF).

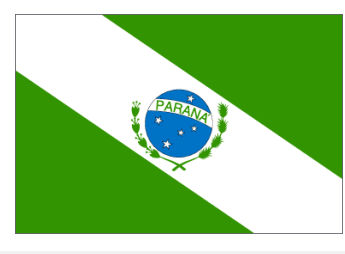

Enviado por [gbpacheco](http://www.broffice.org/user/6)

#### **OpenOffice.org participa do [Google Summer](http://www.openoffice.org.br/ooo_participa_do_soc) of Code**

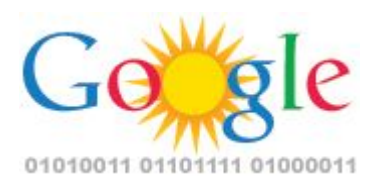

Como nos anos anteriores, o projeto OpenOffice.org está participando novamente do projeto SoC (Summer of Code), promovido pelo Google. O SoC consiste num projeto onde o Google financia boas idéias para o desenvolvimento de projetos de software livre e código aberto, onde os projetos escolhidos entram com os mentores, estudantes e programadores do mundo inteiro podem se cadastrar para desenvolver estas idéias, e o resultado volta para a comunidade.

Enviado por [filhocf](http://www.broffice.org/user/3)

#### **Assembléia Legislativa da Califórnia considera utilizar ODF**

Mark Leno, membro da Assembléia Legislativa da Califórnia, apresentou um documento requerendo que o governo do estado utilize um padrão aberto baseado em XML para documentos eletrônicos.

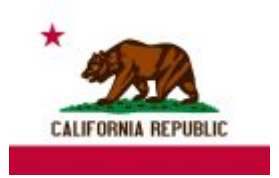

Enviado por [filhocf](http://www.broffice.org/user/3)

### **Invista no BrOffice.org**

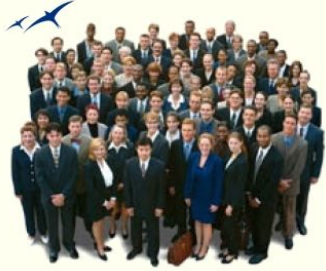

E faca parte desse grupo de empresas que acreditam na qualidade de vida e maior integração nos negócios.

[www.openoffice.org.br/investimos](http://www.openoffice.org.br/investimos)

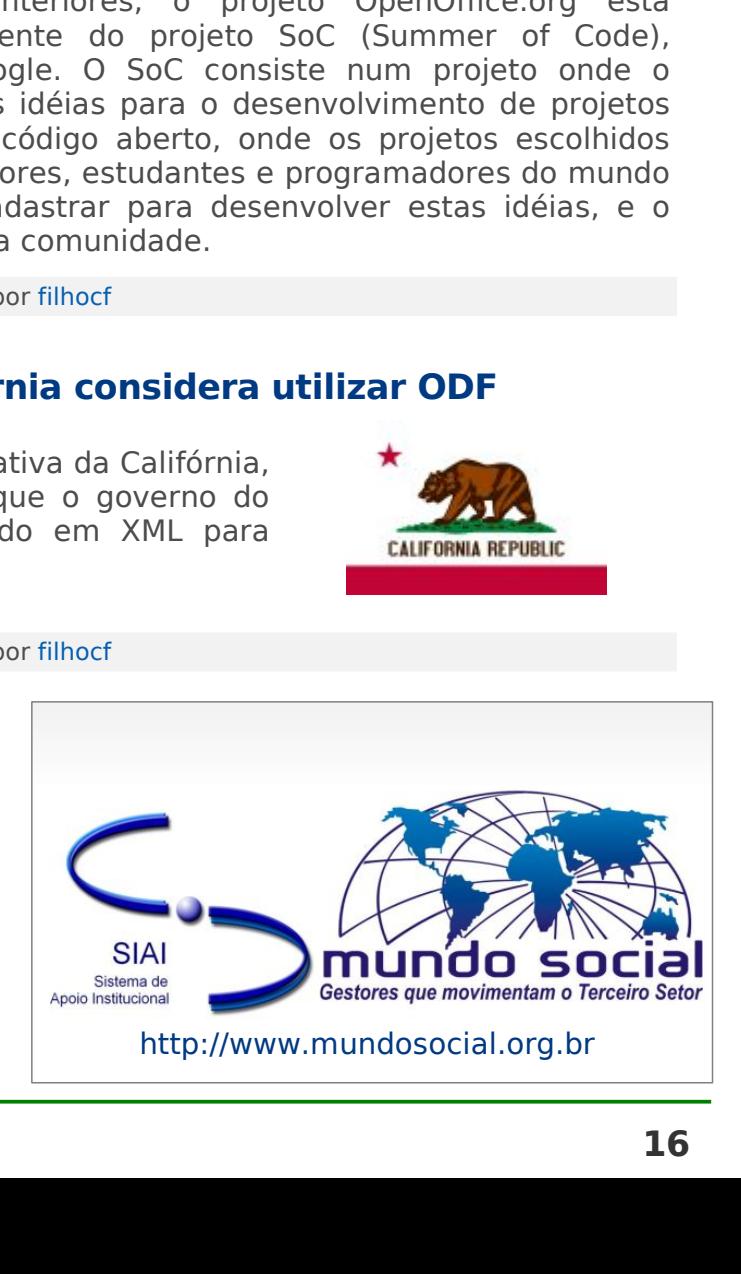

#### **ISO 26300 na lista de padrões [disponíveis sem](http://www.openoffice.org.br/odf_na_lista_de_padroes_gratuitos) custo**

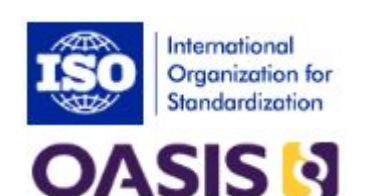

Depois de passar pelos procedimentos de aprovação em maio de 2006 e de publicação em dezembro o padrão ISO/IEC 26300 (OpenDocument Format) chega à lista dos padrões livres da ISO. Isto significa que qualquer um pode obter uma cópia oficial do padrão sem ter que pagar um só centavo por ela. A título de curiosidade, o preço de uma cópia oficial do padrão obtida por download é de 342 francos suíços.

Enviado por [filhocf](http://www.broffice.org/user/3)

#### **[Manipulando](http://www.openoffice.org.br/manipulando_odf_via_java) ODF via Java**

Se você é um desenvolvedor usando tecnologia Java e está interessado em ODF, pode se interessar em conhecer o ODF4J. O projeto ODF4J é um subprojeto do [OpenOffice.org ODF Toolkit,](http://odftoolkit.openoffice.org/) iniciado por Lars Oppermann, com o objetivo de desenvolver uma API para manipulação de ODF via java.

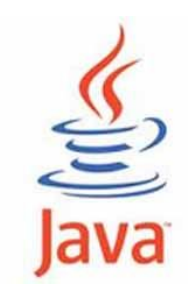

Enviado por [filhocf](http://www.broffice.org/user/3)

#### **ODF - O [esperanto](http://www.openoffice.org.br/esperanto_dos_arquivos) dos arquivos**

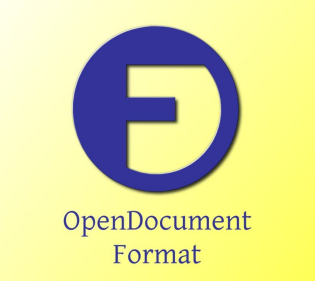

Um grupo de empresas quer instituir um idioma universal dos documentos eletrônicos - e enfraquecer o domínio da Microsoft nesse lucrativo mercado.

O ODF é especialmente importante por dois motivos. O primeiro é que o padrão funciona como uma espécie de esperanto dos arquivos de computador, um idioma universal que garante a comunicação entre programas de origens

diferentes, sem a necessidade de um intérprete. Mas o principal motivo é que essa tecnologia oferece uma garantia de que as montanhas de arquivos eletrônicos gerados diariamente poderão ser lidos no futuro.

Enviado por [Marconi Pires](http://www.broffice.org/user/6957) 

#### **Projeto Social [ensina BrOffice.org à](http://www.openoffice.org.br/ooo_para_criancas_em_penapolis) crianças carentes em Penápolis -**

Cerca de 50 crianças atendidas pelo projeto 'Beija-Flor' do SOS (Serviço de Obras Sociais) de Penápolis, situada a 480Km de São Paulo aprendem informática gratuitamente por meio de uma parceria com o programa de inclusão digital Acessa São Paulo, do governo do estado. O objetivo principal é ensinar informática básica para a criançada.

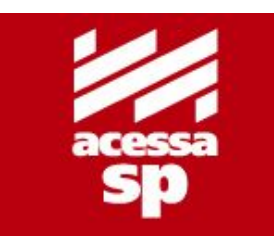

O fato mais importante é que, no primeiro contato das crianças com computador, elas já são apresentadas ao software livre, através do pacote de escritório BrOffice.org. Elas aprenderão a montar planilhas eletrônicas no Calc, a escrever suas cartinhas no Writer, e a desenhar no Draw.

Enviado por [Marconi Pires](http://www.broffice.org/user/6957) 

#### **OpenOffice.org para quase 200 [mil estudantes na França](http://www.openoffice.org.br/ooo_para_estudantes_na_franca)**

As autoridades francesas darão 175 mil pendrives USB recheados de programas de código aberto para os estudantes de segundo grau parisienses, no início do próximo ano escolar. Nos pendrives virão, entre outras coisas como navegador, cliente de email, video e audio, também o OpenOffice.org. Imagina se esta onda pega? ;-)

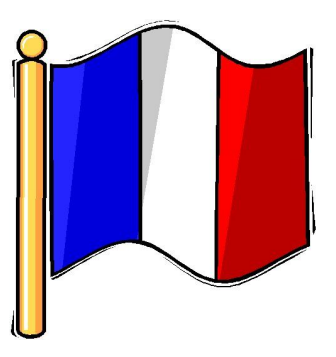

Enviado por [filhocf](http://www.broffice.org/user/3)

#### **Aliança [ODF ganha divisão brasileira](http://www.openoffice.org.br/odf-alliance_ganha_versao_brasileira)**

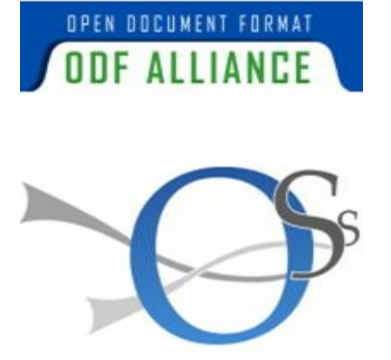

Com o objetivo de fomentar a utilização e substituição de documentos em formato proprietário por soluções de padrões abertos, a Aliança ODF (Open Document Format) acaba de ganhar uma divisão local brasileira. Criada em março de 2006, a organização busca incentivar a substituição de padrões proprietários de documentos por padrões abertos. A iniciativa, de acordo com seus organizadores, está tendo apoio de governos como Bélgica e dos estados norte-americanos da Califórnia, Ohio e Texas.

Enviado por [filhocf](http://www.broffice.org/user/3)

#### **FINA com suporte ao [OpenOffice.org](http://www.broffice.org/fina_com_suporte_ao_ooo)**

"FINA é o 'estado-da-arte', sistema de gerenciamento de informação, de código aberto, para Finanças e Autoridades de Supervisão Fiscal para coleta de dados, armazenagem em banco de dados e geração de diferentes relatórios usando uma ferramenta de desenho de relatórios muito flexível."

Este é mais um exemplo da integração do

Open/BrOffice.org com aplicações diversas. Para mais

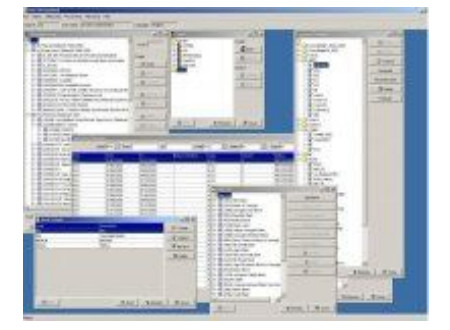

informações, [veja aqui,](http://www.fina2.net/) e para conferir a interface, [clique aqui](http://www.fina2.net/screenshots.htm) (reparem a última

Enviado por [filhocf](http://www.broffice.org/user/3)

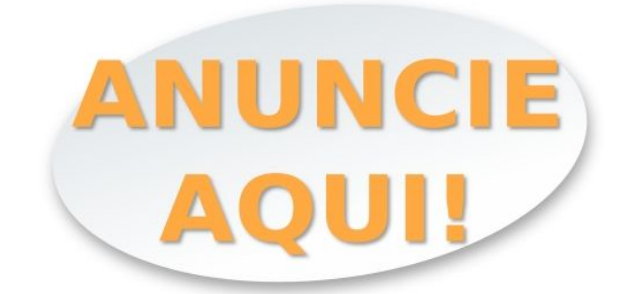

#### "Seu produto aos olhos de quem realmente entende"

[www.broffice.org/anuncie\\_no\\_brofficeorg](http://www.broffice.org/anuncie_no_brofficeorg)

**BrOffice.org** / INF

figura!).